# **Technology training for language teachers: problems and solutions**

### **Task one - Terminology**

1.1 Divide the acronyms and terms into two groups - those you can define and those you cannot:

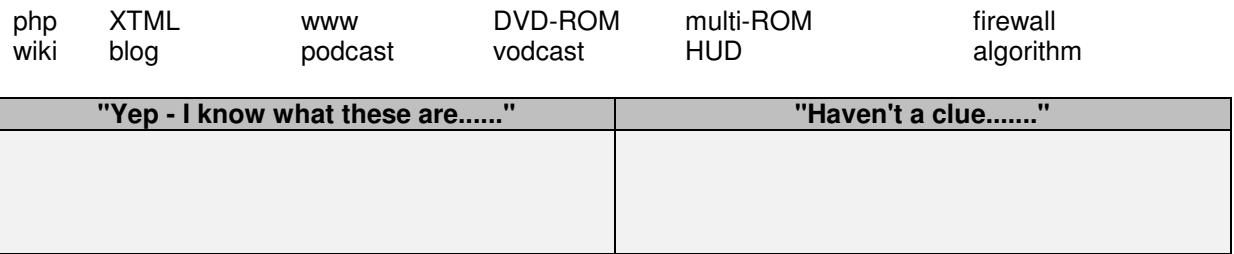

1.2 Decide which ones language teachers need to know and mark them with a tick. Compare your answers with a partner.

## **Task two - IWB profile**

What's your IWB profile? Tick the appropriate descriptor below. Compare your answer with a partner.

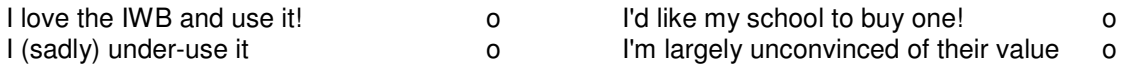

#### **Task three - practical ideas**

Consider a practical teaching idea which you have done which you wish to share during this session, or post-session. You may wish to make a note of the idea in the box below, or use the template:

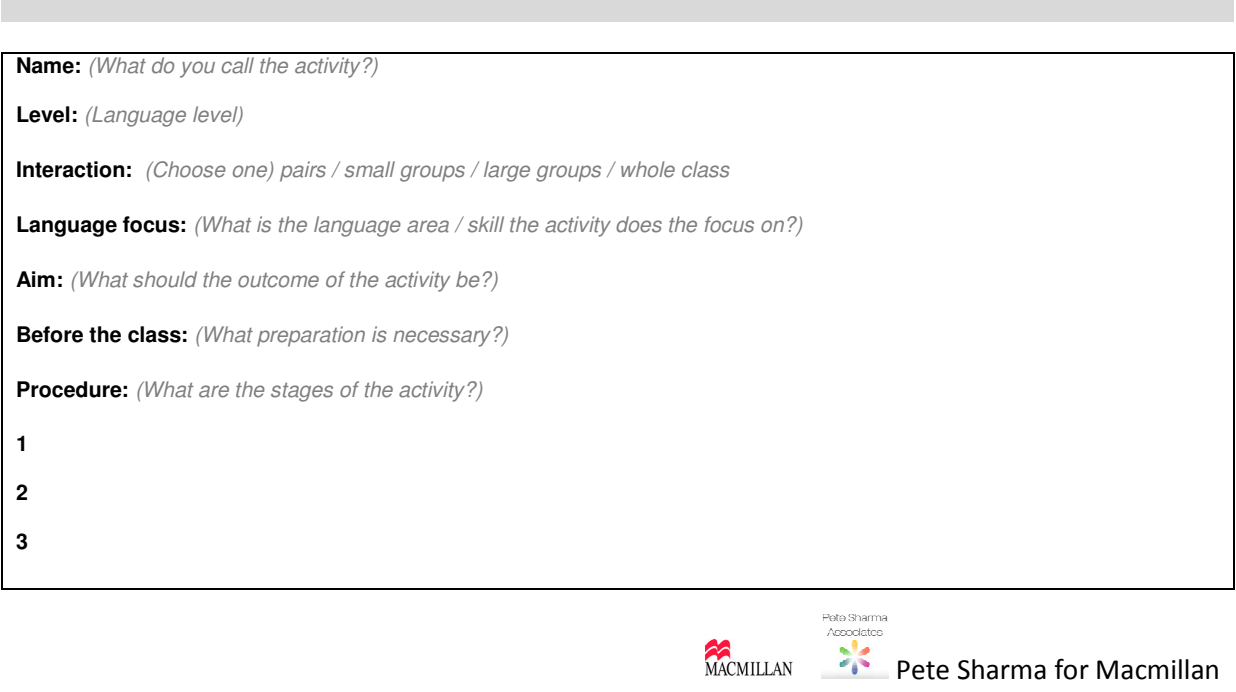

# **IWB Teacher Training - customisable matrix**

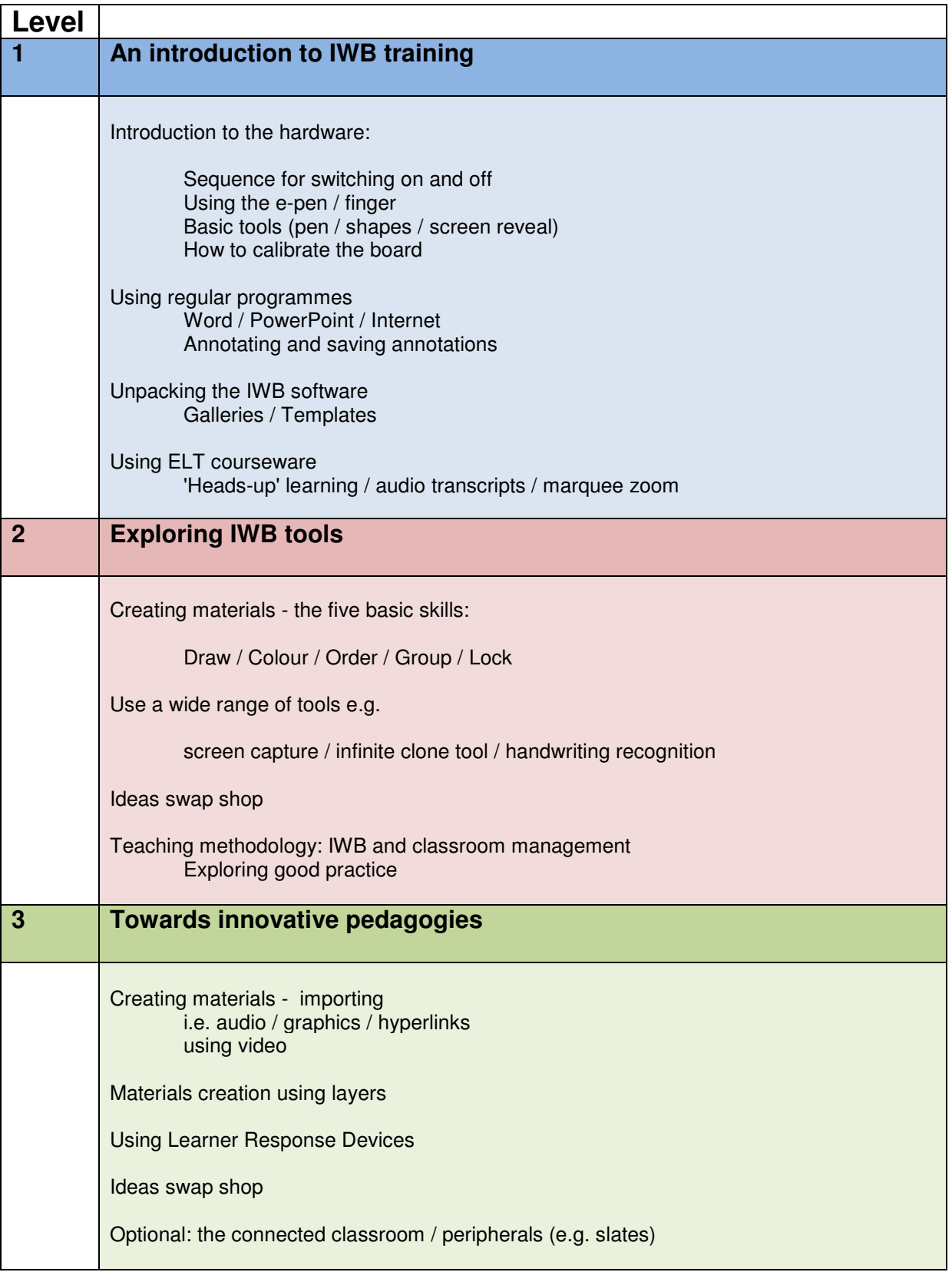